This procedure generates an orthogonal main-effects design. It will find the smallest orthogonal plan to fit the factors having at least as many combinations as requested.

## **Selecting the Plan**

From a library of prepared plans, select the shortest plan that can be adapted to the design and that satisfies the minimum size requirement provided by the user. If no plan exists that satisfies the minimum size requirement, pick the largest plan that can be adapted.

## **Adapting the Prepared Plans**

**Generating Multiple Factors from One Column** 

A four-level factor can be transformed into three two-level factors using the rule in Table 1.

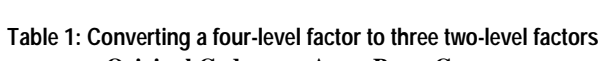

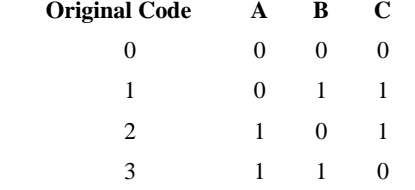

An eight-level factor can be transformed into seven two-level factors using the rule in Table 2.

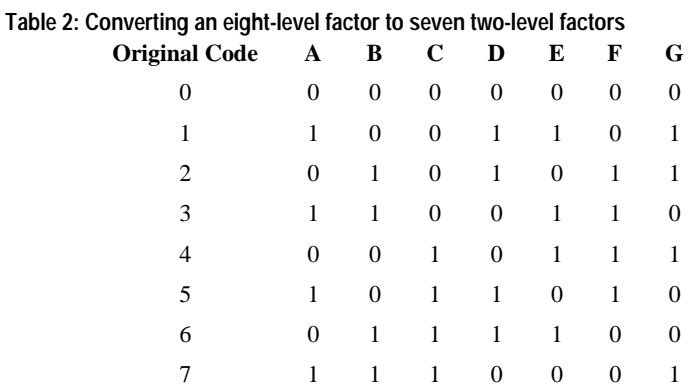

A nine-level factor can be transformed into four three-level factors using the rule in Table 3.

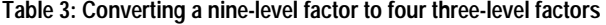

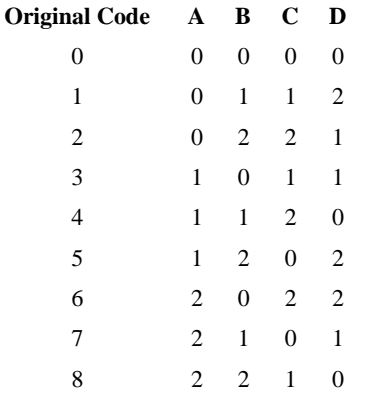

### **Changing the Number of Levels in a Column**

Any factor of  $m$  levels can be transformed into a factor of  $n < m$  levels by many-to-one mappings without changing its orthogonality. Any mapping can be used; *i* mod *n* is used here.

## **Library of Prepared Plans**

## **Plackett-Burman Plans**

Plackett and Burman (1946) describe a series of plans that can be generated from a single column by rotation. The general algorithm for generating any of these plans is:

- Let *L* be the number of levels for which the plan is designed. No factor in the specific design can have more than *L* levels.
- Let *N* be the number of rows (combinations) finally to be generated. Note than  $N = F + 1$  where *F* is defined below.
- Starting with a given column of *N* −1 level codes, rotate one position to generate each new column.
- Finally, add a row of zeroes.

*N L* − − 1 1  $(N - 1)$  $\frac{1}{(L-1)}$  orthogonal columns can be generated in this fashion.

The Plackett-Burman plans used here are designated *PBL.F*, where *L* is the maximum number of levels and *F* is the number of factors:

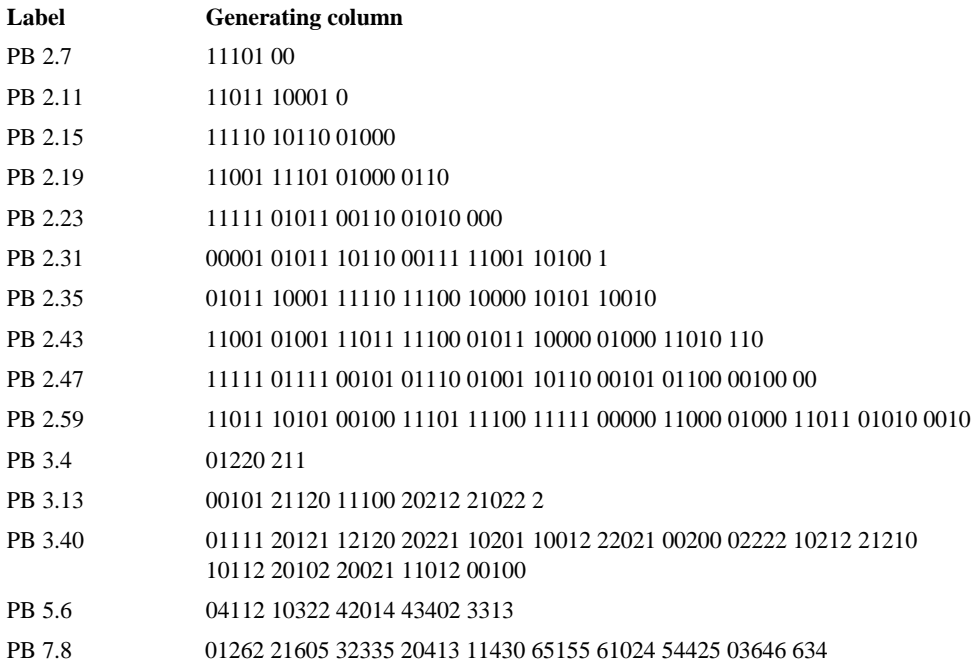

## **Addelman Plans**

Addelman (1961) described general methods for generating orthogonal main effects plans. That paper included a number of such designs, and using those methods, the authors generated more.

## **Figure 1: 18 rows, 7 columns of 3 levels each**

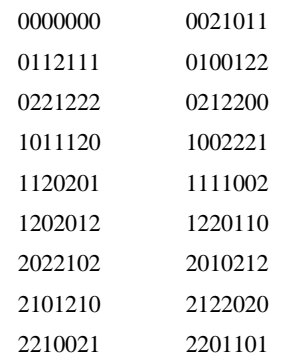

## **Figure 2: 8 rows, 1 column of 4 levels plus 4 columns of 2 levels**

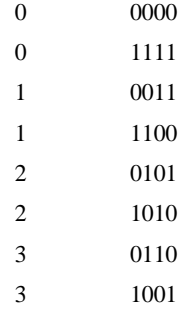

## **Figure 3: 16 rows, 5 columns of 4 levels each**

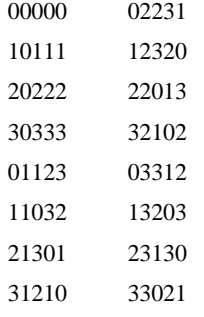

## **Figure 4: 32 rows, 9 columns of 4 levels each**

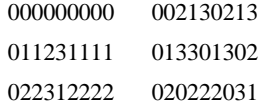

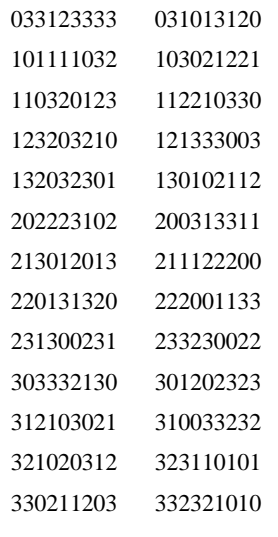

## **Figure 5: 64 rows, 21 columns of 4 levels each**

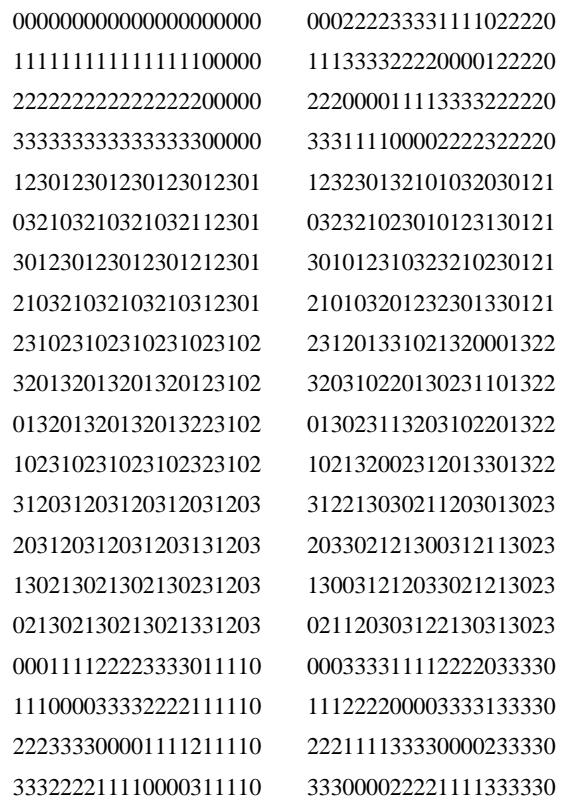

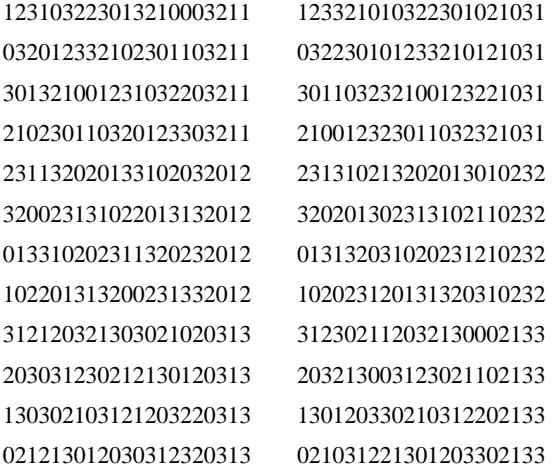

## **Figure 6: 16 rows, 1 column of 8 levels plus 8 columns of 2 levels**

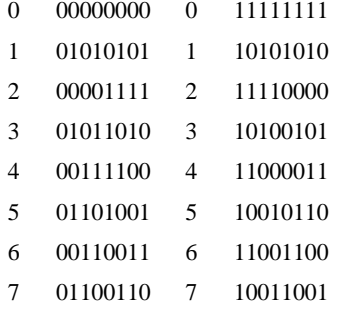

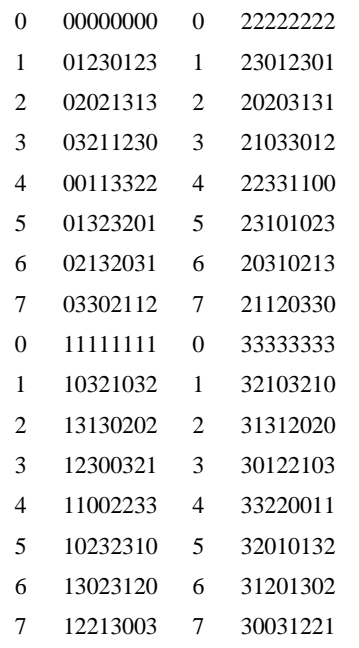

## **Figure 7: 32 rows, 1 column of 8 levels plus 8 columns of 4 levels**

## **Figure 8: 64 rows, 9 columns of 8 levels each**

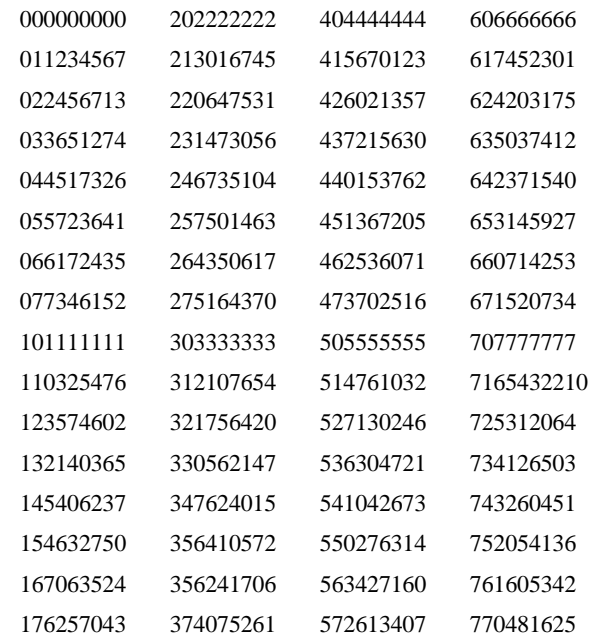

## **Figure 9: 27 rows, 1 column of 9 levels plus 9 columns of 3 levels**

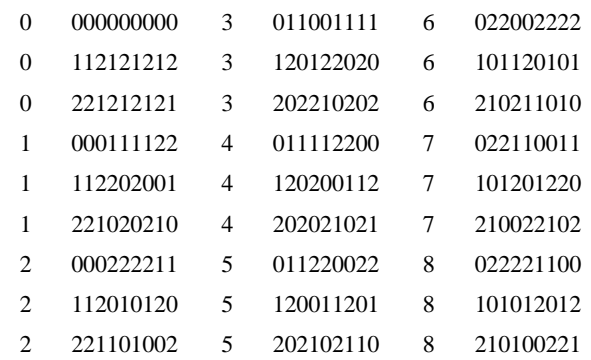

## **Figure 10: 81 rows, 10 columns of 9 levels each**

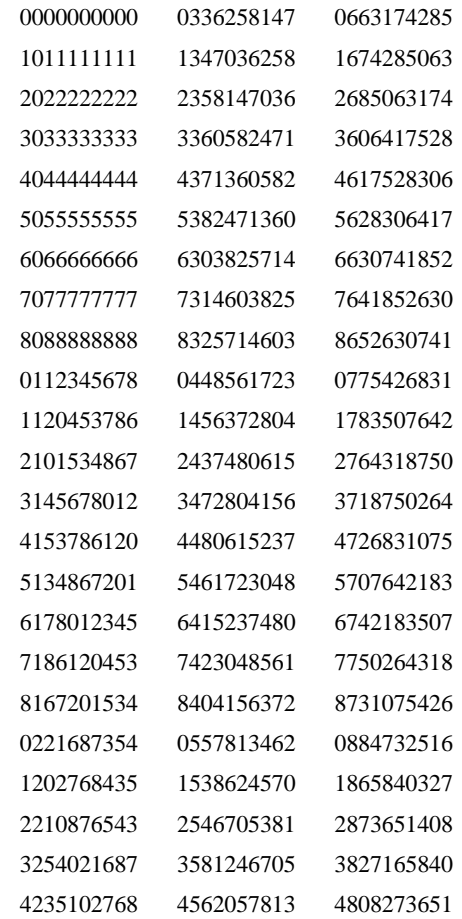

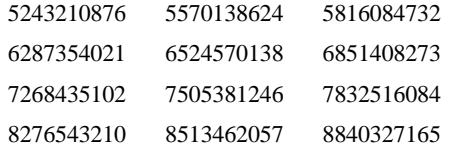

## **Decision Rules**

Each value of *L* (the maximum number of levels in the design) has a distinct decision rule. In their descriptions, the following notation is used:

- *M* The user-supplied minimum number of rows desired in the plan
- *F* The number of factors in the design

#### $L = 2$

If all factors have two levels, simply select the smallest two-level Plackett-Burman plan for which  $N_{plan} \ge \max(M, F+1)$ .

#### $L = 3$

Let  $P =$  the number of factors with more than two levels, and let  $K = F + 2P$ . If  $M < 9$  and  $F < 6$  and  $P < 2$ , base the plan on Figure 2. If  $M < 10$  and  $F < 5$ , base the plan on PB 3.4. Otherwise, if  $M < 17$  and  $K < 16$ , base it on Figure 3. Otherwise, if  $M < 19$  and  $K < 8$ , base it on Figure 1. Otherwise, if  $M < 28$  and  $K < 14$ , base it on PB 3.13. Otherwise, if  $M < 65$  and  $K < 22$ , use the rules for  $L = 4$ . Otherwise, if  $F < 41$ , base the plan on PB 3.40. If  $F > 40$ , there are too many factors.

#### $L = 4$

Let  $P =$  the number of factors with more than two levels, and let  $K = F + 2P$ . If  $M < 9$  and  $F < 6$  and  $P < 2$ , base the plan on Figure 2. Otherwise, if  $M < 17$  and  $K \le 15$ , base it on Figure 3.

Otherwise, if  $M < 26$  and  $K < 19$ , base it on PB 5.6. Otherwise, if  $M < 33$  and  $K < 28$ , base it on Figure 4. Otherwise, if  $M < 49$  and  $K < 23$ , use the rules for  $L = 7$ . Otherwise, if  $K < 64$ , base the plan on Figure 5. Otherwise, there are too many factors. A four-level factor can be transformed into three two-level factors using the rule in Table 1.

#### $L = 5$

Create a plan based on the  $L = 7$  rules. If that plan has 26 or more rows and  $M < 26$  and  $F < 7$ , base the plan on PB 5.6. Otherwise, use the plan generated in step 1.

### $L = 6$

Treat this case as  $L = 7$ .

#### $L = 7$

Generate the best plan based on  $L = 8$ . If that plan has more than 49 rows and  $M < 50$  and  $F < 9$ , base the plan on PB 7.8. Otherwise, use the plan generated in step 1.

## $L = 8^1$

Let *P* be the number of factors with more than two levels, and *Q* be the number of factors with more than four levels. If  $M < 17$  and  $F < 10$  and  $P < 2$ , then base the plan on Figure 6. Otherwise, if  $M < 28$  and  $F < 11$  and only one factor has more than three levels, base the plan on the  $L = 9$  rules. Otherwise, if  $M < 33$  and  $Q < 2$  and  $F + 2P + 4Q < 32$ , base the plan on Figure 7. Otherwise, if  $M < 65$  and  $F + 6P < 64$ , base it on Figure 8.

<sup>&</sup>lt;u>1</u> This algorithm applies to SPSS 6.0 and later releases.

Otherwise, base the plan on the  $L = 9$  rules.

An eight-level factor can be transformed into seven two-level factors using the rule in Table 2.

 $I = 9$ 

Let *P* be the number of factors with more than three levels, and  $K = F + 3P$ .

If  $M < 28$  and  $F < 11$  and  $P < 2$ , then base the plan on Figure 9.

Otherwise, if  $K < 41$ , base it on Figure 10.

Otherwise, there are too many factors.

An nine-level factor can be transformed into four three-level factors using the rule in Table 3.

## **Randomization**

After a basic plan has been selected, columns are selected at random (if possible) to fit the given design. If the basic plan is asymmetric; that is, one column has more levels than the others, then the factor in the plan with many levels must be assigned to the factor in the design with many levels, and the remaining plan factors must be assigned randomly to the remaining design factors.

If factors are to be transformed into multiple factors (for example, eight-level factors transformed into two-level factors), you can randomly assign columns from the plan to design factors with many levels first, then transform the remaining columns, and then select from the transformed columns at random the columns needed.

## **References**

- Plackett, R. L., and Burman, J. P. 1946. The design of optimum multifactorial experiments. *Biometrika*, 33: 305–325.
- Addelman, S. 1962. Symmetrical and asymmetrical fractional factorial plans. *Technometrics*, 4: 47–58.